## <span id="page-0-0"></span>Открытые маршруты синтеза цифровых схем от RTL до GDS, состояние дел в отрасли и практические результаты

#### **Микроэлектроника 2022**

## **Монахов А.М., Лукьянченко Г.А., Уманский М.В., Елизаров С.Г. ООО «Мальт систем»**

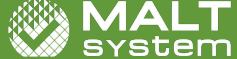

#### **Содержание**

#### **1 [Введение](#page-2-0)**

#### **2 [Разработка СБИС в открытых САПР](#page-3-0)**

- [Открытые инструменты для разработки СБИС](#page-4-0)
- **Mapupyt OpenLane**
- [Адаптация PDK под OpenLane](#page-10-0)

#### **3 [Проверка открытого маршрута на модельных дизайнах](#page-13-0)**

- [Модельные дизайны](#page-14-0)
- [Проверка результатов](#page-18-0)
- [Оценка открытых инструментов](#page-19-0)

#### **4 [Выводы](#page-23-0)**

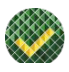

<span id="page-2-0"></span>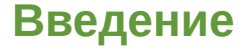

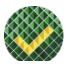

- В последние пару лет появилось большое количество open source проектов связанных с разработкой СБИС;
- Заявляется наличие как отдельных инструментов, так и полнофункциональных маршрутов разработки СБИС;
- Помимо прямых аналогов коммерческих инструментов, в open source появились и оригинальные решения;
- Мы решили проверить насколько открытые инструменты и маршруты созрели для использования в разработке достаточно сложных реальных микросхем с использованием коммерческих PDK.

# <span id="page-3-0"></span>**[Разработка СБИС в открытых](#page-3-0) [САПР](#page-3-0)**

## <span id="page-4-0"></span>**Открытые инструменты для всех этапов проектирования СБИС**

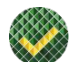

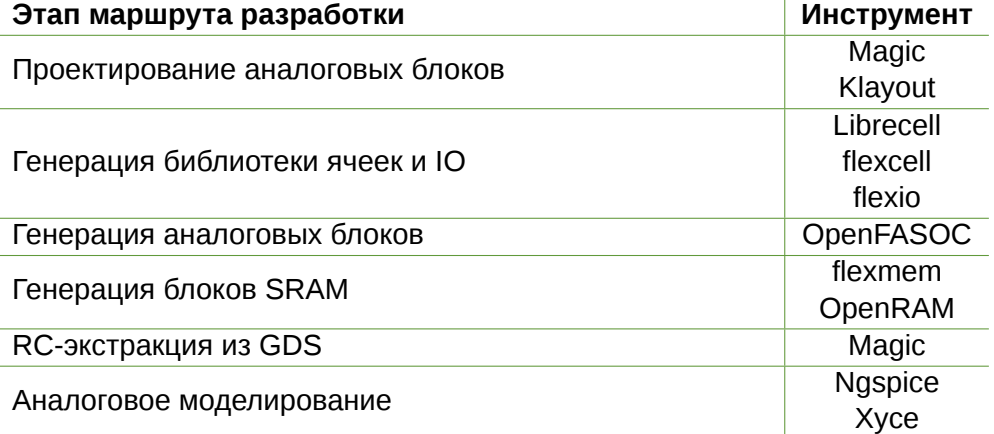

## **Открытые инструменты для всех этапов проектирования СБИС**

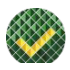

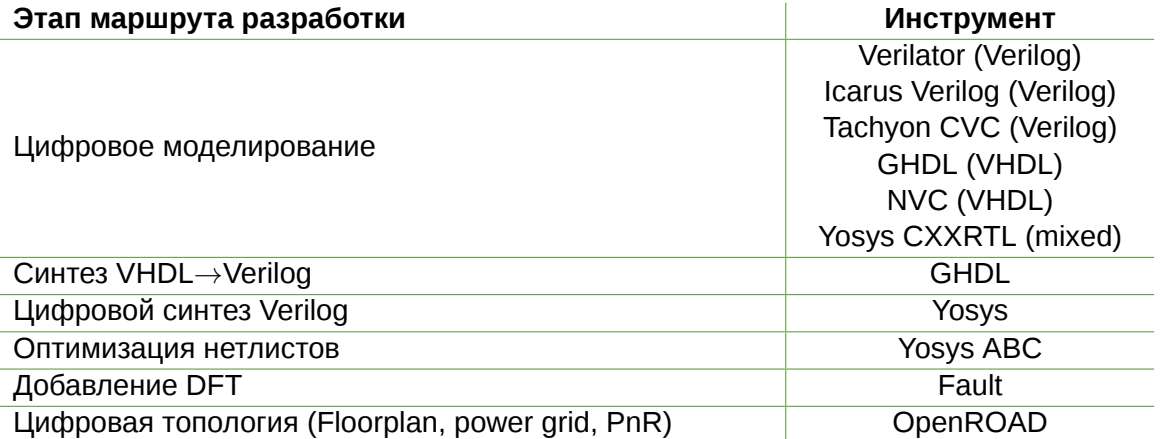

## **Открытые инструменты для всех этапов проектирования СБИС**

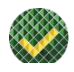

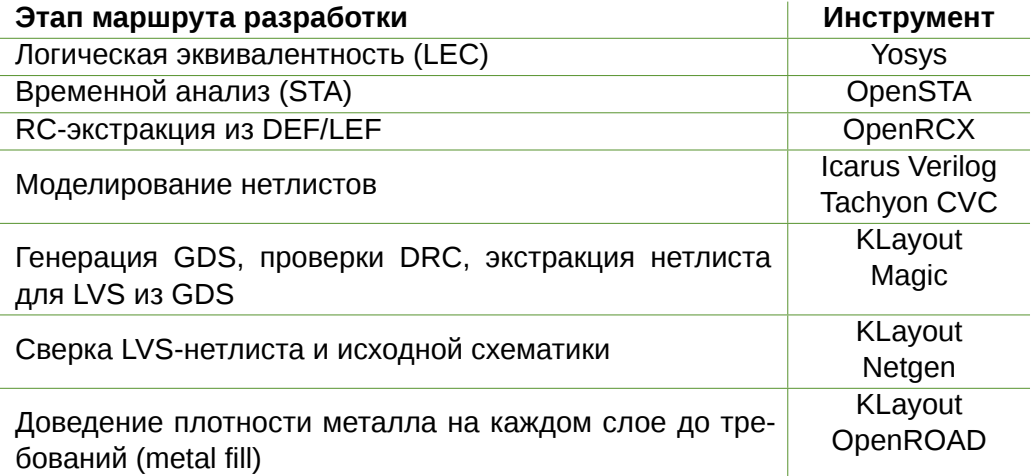

## <span id="page-7-0"></span>**Маршрут OpenLane**

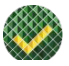

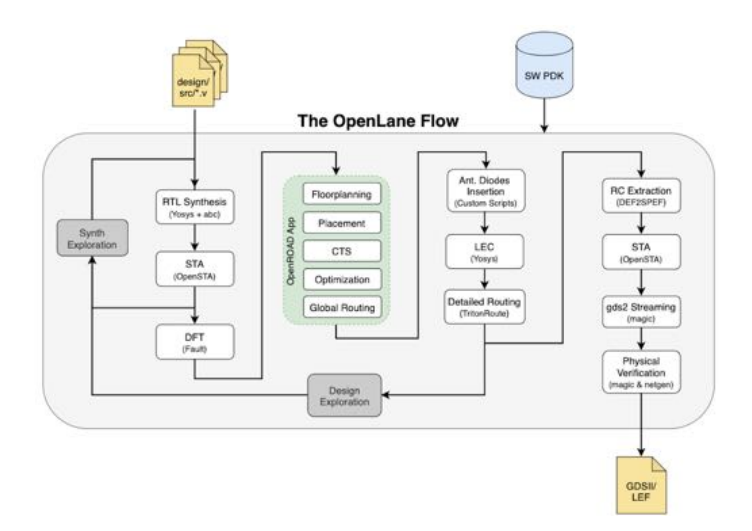

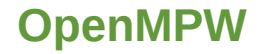

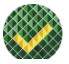

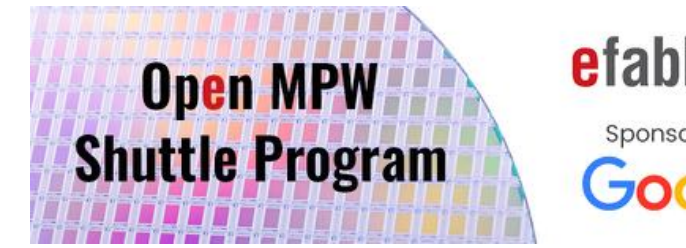

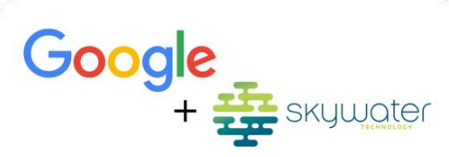

#### **FOSS 130nm Production PDK** github.com/google/skywater-pdk

# **efabless:**

## Sponsored by Google

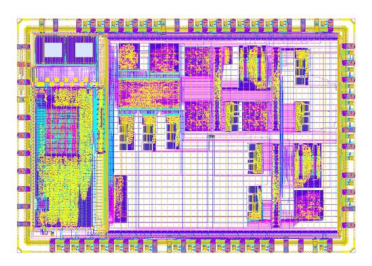

#### **Примеры проектов OpenMPW**

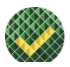

На настоящий момент в рамках программы OpenMPW отправлены на фабрику более 250 проектов. Большинство из них реализовано при помощи открытых ASIC-маршрутов. Примеры:

- Очень много 8/16/32/64-битных процессорных ядер;
- СнК и микроконтроллеры: Riscduino, Motion control;
- Контроллеры памяти: HyperRAM, SDRAM; П
- ПЛИС: OpenFPGA, PRNG, Uranus;
- Аналоговые блоки: SRAM, PLL, IO, мультигигабитные трансиверы.

#### Мы пробовали - работает!

### <span id="page-10-0"></span>**Открытые PDK**

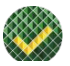

#### Доступно уже сейчас:

- **FreePDK3/15/45 учебные PDK на 3, 15, 45 нм, не предназначены для выпуска;**
- SkyWater 130nm первый открытый PDK. Есть поддержка ReRAM;  $\mathcal{C}^{\mathcal{A}}$
- GlobalFoundaries 180nm еще один открытый PDK, появился в 2022 году.
- На подходе:
	- SkyWater 90nm;
	- SkyWater 90nm SOI.

## **Организация работы с PDK**

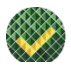

**PDKmaster** - открытый фреймворк на Python для работы с PDK. Для начала работы требуется набором специальных функций описать технологию и элементы.

#### Возможности:

- Генерация технологических файлов для открытых инструментов;
- Генерация базовых DRC;
- $\blacksquare$  Генерация LVS правил;
- $\blacksquare$  Генерация tech LEF;
- Генерация стандартных ячеек (flexcell).

```
mosgate = prm.MOSFETGate(
name="mosgate",
active=act,
poly=poly,
min_w=0.130,
min_sd_width=0.230,
min_polyactive_extension=0.180,
contact=vias["ct"],
min_contactgate_space=0.110)
```
**Монахов А.М. [Открытые маршруты синтеза цифровых схем от RTL до GDS](#page-0-0) 05.10.2022 9 / 17**

#### **Адаптация коммерческих PDK для OpenLane**

Чего не хватает для работы цифрового маршрута с новым PDK:

- DRC скрипты;
- **LVS:**
- $\blacksquare$  PEX.

Требуется сформировать правила в формате Klayout, опираясь на DRM и скрипты DRC для коммерческих САПР.

Нами разработаны методики адаптации PDK, которые позволяют в течение короткого времени добавлять "зрелые" (>65 нм) техпроцессы.

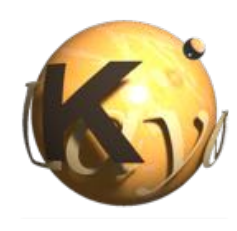

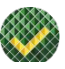

# <span id="page-13-0"></span>**[Проверка открытого маршрута на](#page-13-0) [модельных дизайнах](#page-13-0)**

#### <span id="page-14-0"></span>**Базовые тестовые дизайны**

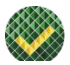

Для проверки маршрута использовался набор из более чем десяти тестовых дизайнов из состава OpenLane. Покажем что получилось на примере двух из них:

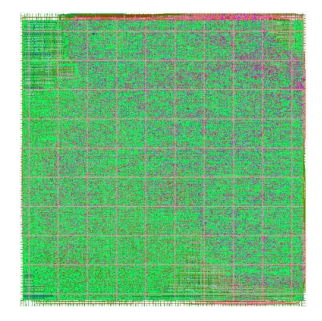

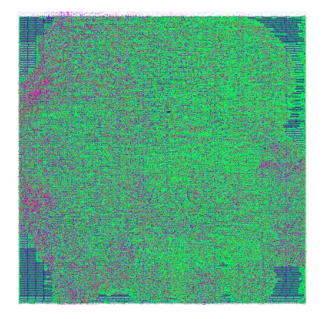

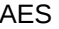

#### **Что у нас получилось**

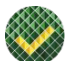

#### **picoRV32**

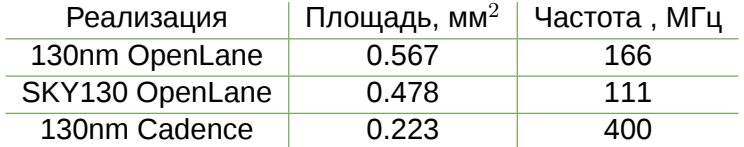

#### **AES**

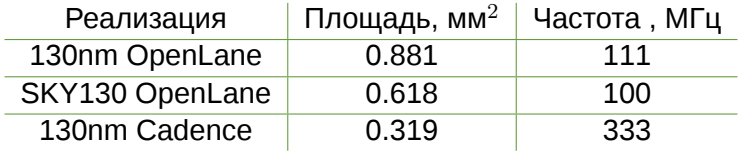

#### **СнК с ПЛИС**

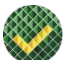

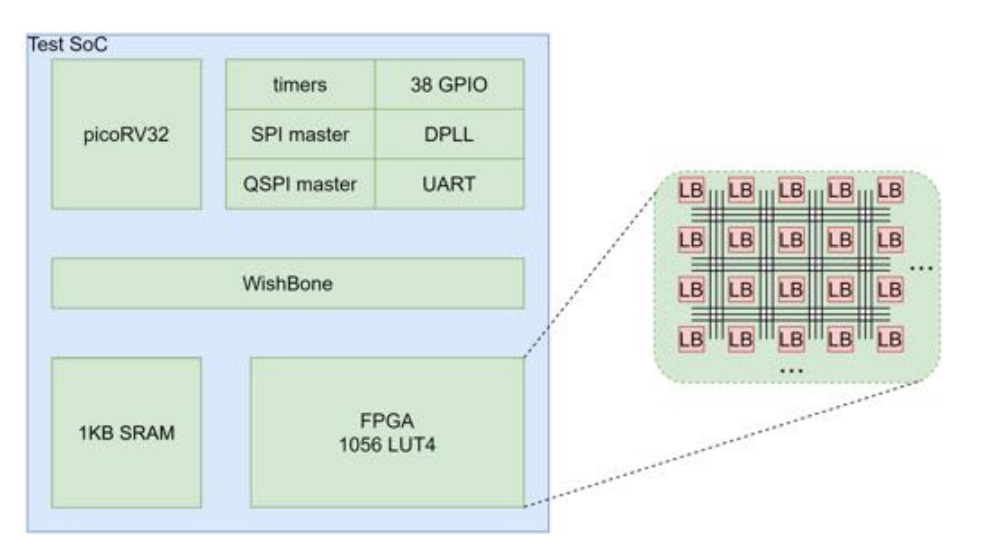

**Монахов А.М. [Открытые маршруты синтеза цифровых схем от RTL до GDS](#page-0-0) 05.10.2022 12 / 17**

#### **Что у нас получилось**

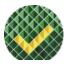

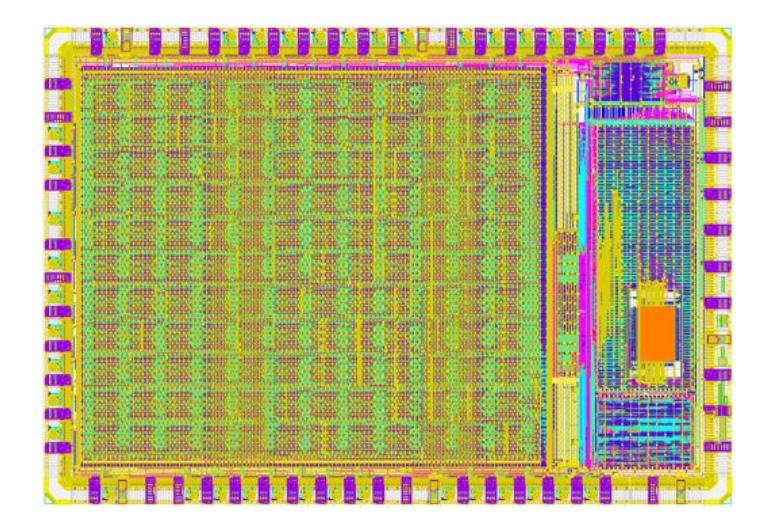

**Монахов А.М. [Открытые маршруты синтеза цифровых схем от RTL до GDS](#page-0-0) 05.10.2022 13 / 17**

## <span id="page-18-0"></span>**Валидация дизайна в коммерческих САПР**

- $\sqrt{}$  DRC, LVS проверки в Calibre;
- ! Тестирование посттопологического нетлиста в QuestaSim.

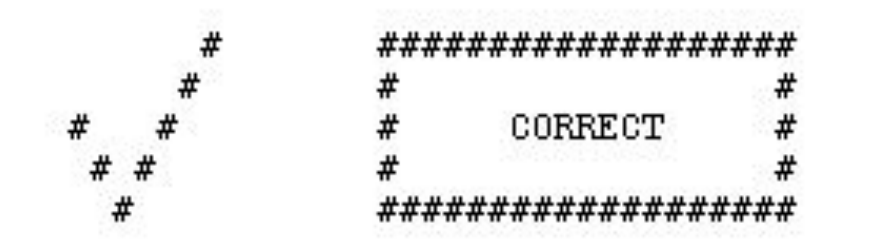

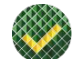

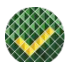

- <span id="page-19-0"></span>0 Инструмент должен предоставлять требуемую функциональность, но не проверялся в нашем исследовании;
- 1 Инструмент теоретически предоставляет требуемую функциональность, но требует значительной доработки даже для использования в качестве прототипа;
- 2 Инструмент может быть использован только в качестве прототипа, либо требует значительной доработки для использования;
- 3 Инструмент может быть применён для данной задачи, но ограничен по функционалу, неудобен, работает нестабильно, либо выдаёт результат крайне низкого качества;
- 4 Инструмент полностью выполняет задачу, но значительно уступает коммерческим инструментам по удобству использования, быстродействию, либо качеству результата;
- Инструмент не уступает коммерческим решениям, либо уступает им незначительно.

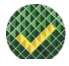

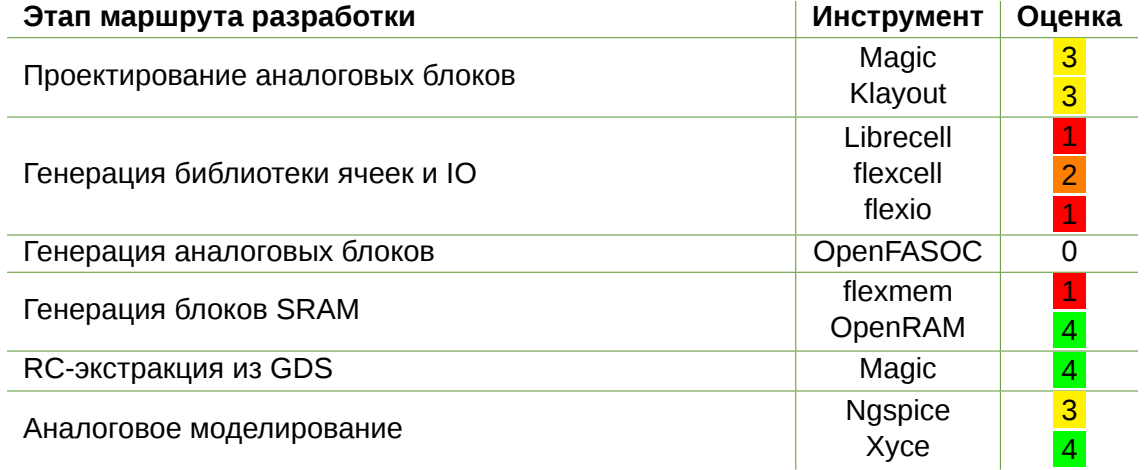

**Монахов А.М. [Открытые маршруты синтеза цифровых схем от RTL до GDS](#page-0-0) 05.10.2022 15 / 17**

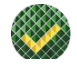

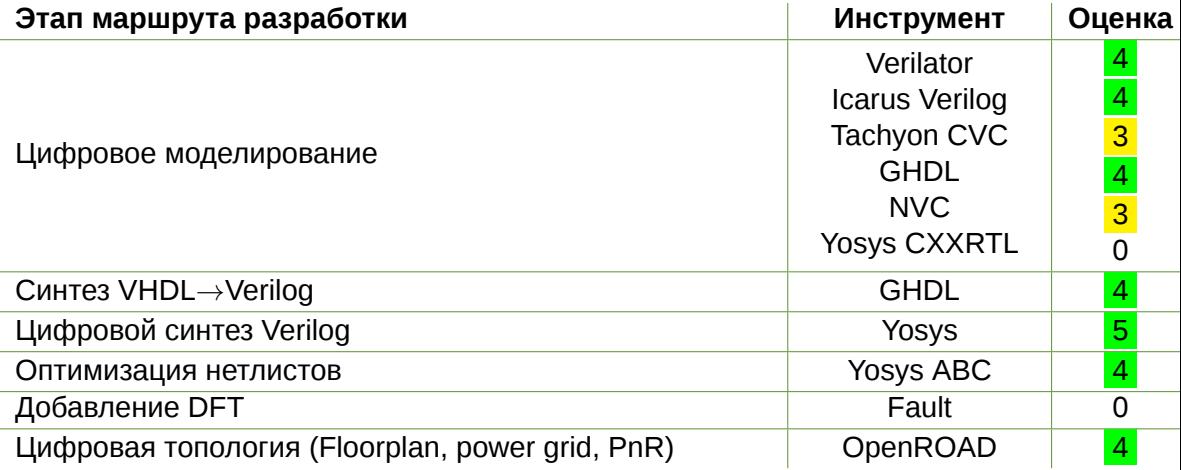

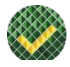

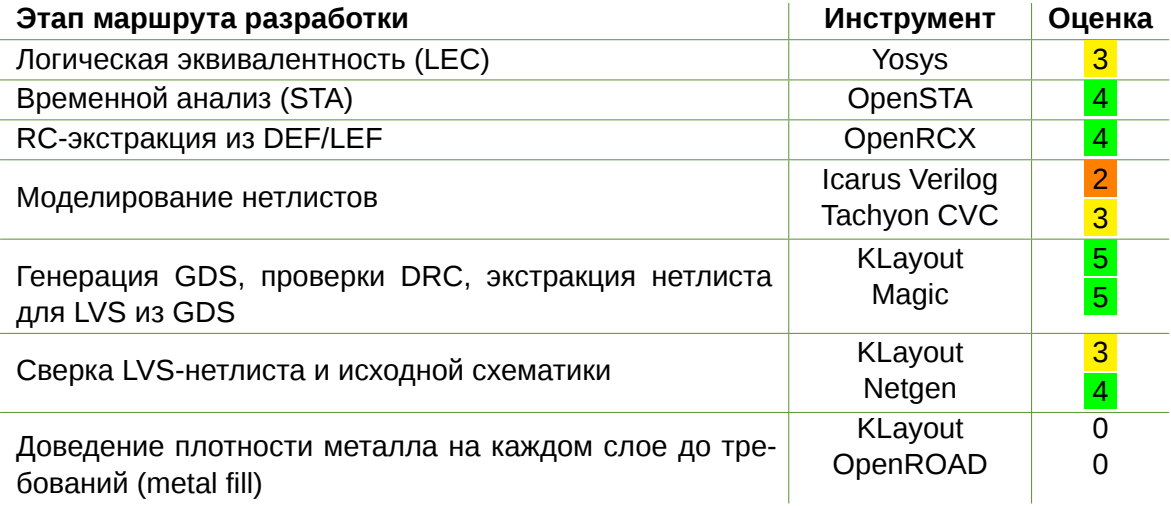

<span id="page-23-0"></span>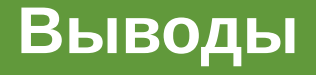

#### **Выводы**

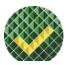

- Открытые САПР созрели для разработки на актуальных техпроцессах;
- Тема открытых САПР собрала вокруг себя большое сообщество разработчиков и очевидно будет развиваться, догоняя коммерческие решения;
- $\blacksquare$  Помятуя об опыте GCC и LLVM важно не упустить возможность влиться в это сообщество;
- Сегодняшнее состояние открытых САПР отличная отправная точка для создания собственных решений;
- Одна из ниш, которую открытые САПР могут занять уже сейчас быстрое прототипирование и оценки дизайнов;
- Изучение открытых САПР инженерами позволит сильно поднять их знания не в работе с конкретными инструментами а по самим алгоритмам работы САПР и параметризации проектов.

## **Планы на будущее**

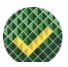

- Попробовать более тонкие техпроцессы;
- Эксперименты с генераторами ячеек и поиск путей их улучшения; П
- Эксперименты с OpenFASOC в реальной разработке (получать служебные H аналоговые блоки);
- Дальнейшее развитие модельной ПЛИС.